### D&T - Cooking and nutrition: Developing a recipe

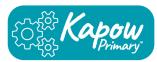

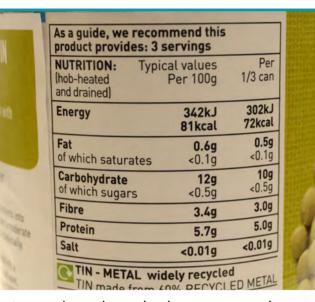

Nutritional value helps us understand how healthy a food is. Nutrition information on food labels can help us make better choices for our bodies by showing us the amounts of nutrients like fibre, protein and sugar. Cross-contamination is when harmful bacteria from one food get onto another. To prevent it, use different coloured chopping boards for different types of food.

### Red - raw meat

Blue - raw fish

Yellow - cooked meat

Green - salad and fruit

Brown - root vegetables

White - bakery and dairy

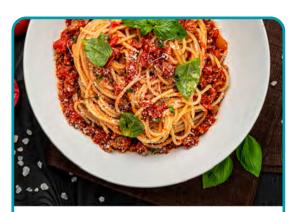

Spaghetti bolognese is a popular dish that can be adapted in many ways. Adapting and developing the recipe by adding, substituting and removing ingredients can ensure that it suits dietary needs and tastes.

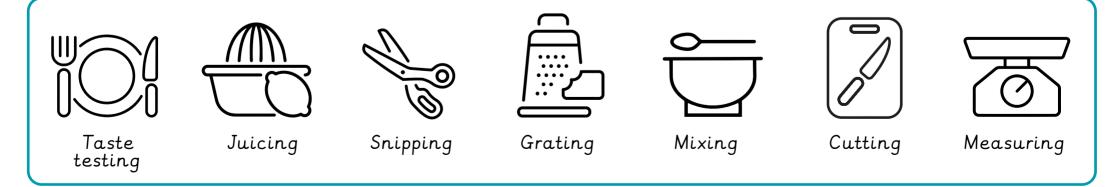

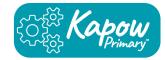

| adaptation          | The process of changing something.                                       |
|---------------------|--------------------------------------------------------------------------|
| cook                | To prepare food by heating it.                                           |
| cross-contamination | When something harmful spreads from one food to another.                 |
| farm                | To grow crops or keep animals as a business.                             |
| hygiene             | Keeping things clean to prevent illness.                                 |
| ingredients         | The foods a recipe is made from.                                         |
| label               | Something that provides information about the product it is attached to. |
| nutrient            | Substances that help living things stay healthy and grow.                |
| nutritional value   | The nutrients a food or recipe provides.                                 |
| process             | A series of actions.                                                     |

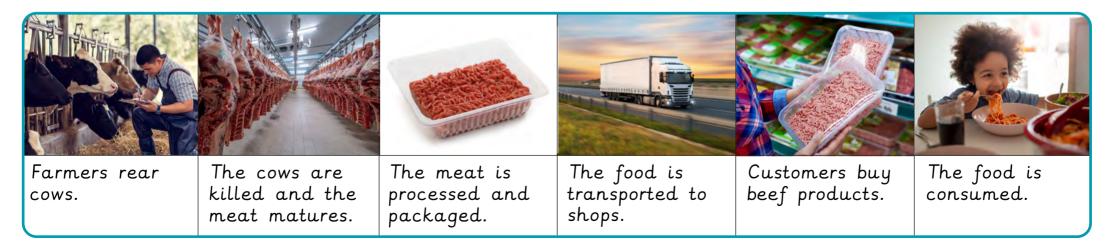

Classe:

# Language angels Les Romains

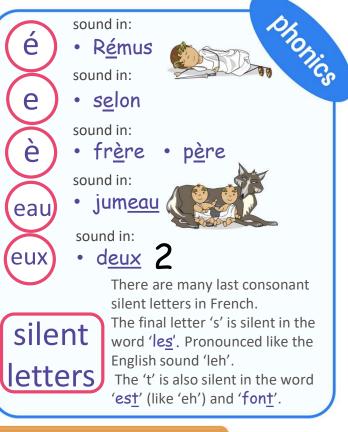

# What I will learn:

As this is a unit that explores language learning strategies, there is a wider range of vocabulary than in other units. Not all will be learnt from memory but there will be the opportunity to also revisit core vocabulary like days of the week.

Mon Tues Wed Thurs Fri Sat Sun

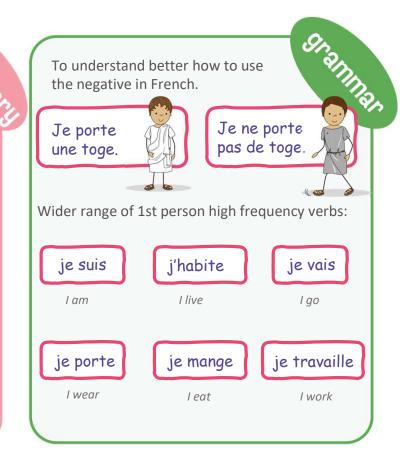

Objective 1: I will learn to listen attentively to longer passages in French, decoding using cognates.

Nom:\_\_\_\_\_\_

Objective 2: I will learn to understand more of what I hear and read using activities to help decode unknown language.

Objective 3: I will learn the days of the week in French using the 7 Roman gods and goddesses.

Objective 4: I will learn all about key Roman inventions in French.

Objective 5: I will revisit the negative in French and present myself to the class as a rich/poor Roman child.

# Knowledge organiser Geography

| Relating to how money and resources are used in a society                                    |
|----------------------------------------------------------------------------------------------|
| Coal, oil and gas etc – fuels that take millions of years to form                            |
| Energy sources that will run out, such as fossil fuels and nuclear energy                    |
| Energy sources that are replaced naturally and do not run out, such as solar and wind energy |
| When something is good for people, the environment and the economy                           |
| Tools and techniques that help solve problems                                                |
| When something is not good for people, the environment and the economy                       |
| -                                                                                            |

#### Renewable and non-renewable energy

All types of energy have advantages and disadvantages. For example:

Solar energy

+ Little pollution; can be used in remote areas

- Very expensive; require a lot of daylight

Countries can ensure their energy security by moving towards using more **renewable energy**.

## Knowledge Organiser • Reproductive Cycles • Year 5

| Vocabulary             |                                                                                                    |  |
|------------------------|----------------------------------------------------------------------------------------------------|--|
| Pollination            | When pollen from one plant is transferred to the ovary of another.                                    |  |
| Fertilisation          | When an egg and pollen (or sperm)<br>join together.                                                   |  |
| Sexual<br>reproduction | To reproduce with both a male and female.                                                             |  |
| Asexual reproduction   | To reproduce on your own without a mate.                                                              |  |
| Larva                  | The young form of some animals<br>which looks very different from its<br>parents.                     |  |
| Gestation              | When a baby animal develops inside its mother.                                                        |  |
| Metamorphosis          | A dramatic change in the life cycle<br>Of an animal in which it ends up<br>looking totally different. |  |

# Mammal life cycle

| 1. Embryo                | The embryo grows inside the mother.                         |
|--------------------------|-------------------------------------------------------------|
| 2. Young/<br>adolescence | The main period of growth and development.                  |
| 3. Adult                 | Female and male reproduce. Adult females nurse their young. |

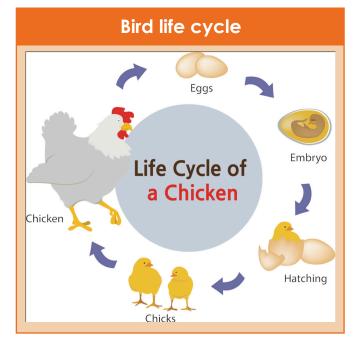

### Butterfly life cycle

| 1. Eggs            | Adult butterfly lays eggs on the lead of a plant. |
|--------------------|---------------------------------------------------|
| 2. Caterpillar     | Larvae called caterpillars hatch from the eggs.   |
| 3. Pupa/chrysalis  | Caterpillar undergoes<br>metamorphosis            |
| 4. Adult butterfly | Butterfly develops and emerges from pupa          |

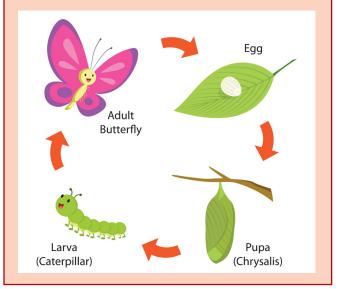

### Flowering plant life cycle

| 1. Germination       | The seeds starts to grow                           |
|----------------------|----------------------------------------------------|
| 2. Flowering         | The plant grows and develops flowers               |
| 3. Pollination       | Insects transfer pollen between plants             |
| 4. Fertilisation     | Seeds develop and flowers die                      |
| 5. Seed<br>dispersal | Seeds spread out helped by water, wind and animals |

### Investigations

- How and why do the life cycles of different animals differ?
- How could you clone a plant?

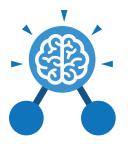

Purple Mash Computing Scheme of Work: Knowledge Organisers

# **Unit: 5.8** Word Processing with Microsoft Word

#### **Key Learning**

- To know what a word processing tool is for.
- To add and edit images to a word document.
- To know how to use word wrap with images and text.
- To change the look of text within a document.
- To add features to a document to enhance its look and usability.
- To use tables within MS Word to present information.
- To introduce children to templates.
- To consider page layout including heading and columns.

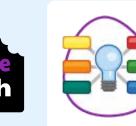

**Key Resources** 

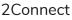

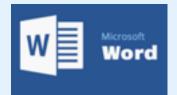

**Key Questions** 

#### What is a word processing tool used for?

A word processing tool is used to create, edit and print off a document. This can contain text, images, tables or charts. Documents are a type of file that portray information.

#### What features can you use to make a document more readable?

You can change the font format to give the document a theme and make it more readable. By changing the paragraph formatting, you can ensure the words are spaced evenly. You can add images and use text wrapping to ensure they are positioned well on the page.

#### How do you successfully add an image to a document?

If you have an image saved onto your computer, you click on insert – pictures – insert image from this device. You can resize and move the image and ensure it fits well on the page by changing the text wrap setting.

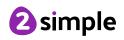

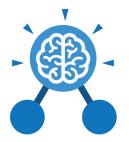

Purple Mash Computing Scheme of Work: Knowledge Organisers

# Unit: 5.8

# Word Processing with Microsoft Word

**Key Vocabulary** 

#### **Bulleted lists**

A list with bullet points, used when the items do not have an order.

#### **Copy and Paste**

A way of transferring words or images from one location to another.

#### Cursor

The flashing vertical line that shows your place in a Word document.

#### Hyperlink

A clickable link from a document to another location, often a webpage.

#### Formatting

Changing the look of a document by selecting fonts, colours and how the text is spaced or aligned.

#### Word Processing tool

A program which allows you to write, edit and print different documents.

#### Caps Lock

A button on the computer keyboard which changes the letters to upper case (capital letters).

#### Copyright

When an image, logo or idea has a legal right to not be copied or used without the owner's permission.

#### Document

A type of file which shows written information and/or images and sometimes charts and tables.

#### Merge cells

A tool you can use when making a table to join cells which are next to each other in columns or rows.

#### Text wrapping

A feature which helps you place and position an image neatly on a page or within a paragraph of text.

#### Captions

Text under an image to provide more information about what is shown.

#### **Creative Commons**

Images where the copyright holder, often the creator, has given permission for the image to be used as long as the creator is attributed.

#### Font

A set of type which shows words and numbers in a particular style and size.

#### **Page Orientation**

The direction that the rectangular page is viewed. Portrait means longer side going upwards, Landscape means the longer side going sideways.

#### Readability

How easy and pleasant it is to read and understand a document.

#### Word Art

A way to treat text as a graphic so that you can add special effects to text.

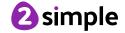

Need more support? Contact us: Tel: +44(0)208 203 1781 | Email: support@2simple.com | Twitter: @2simplesoftware

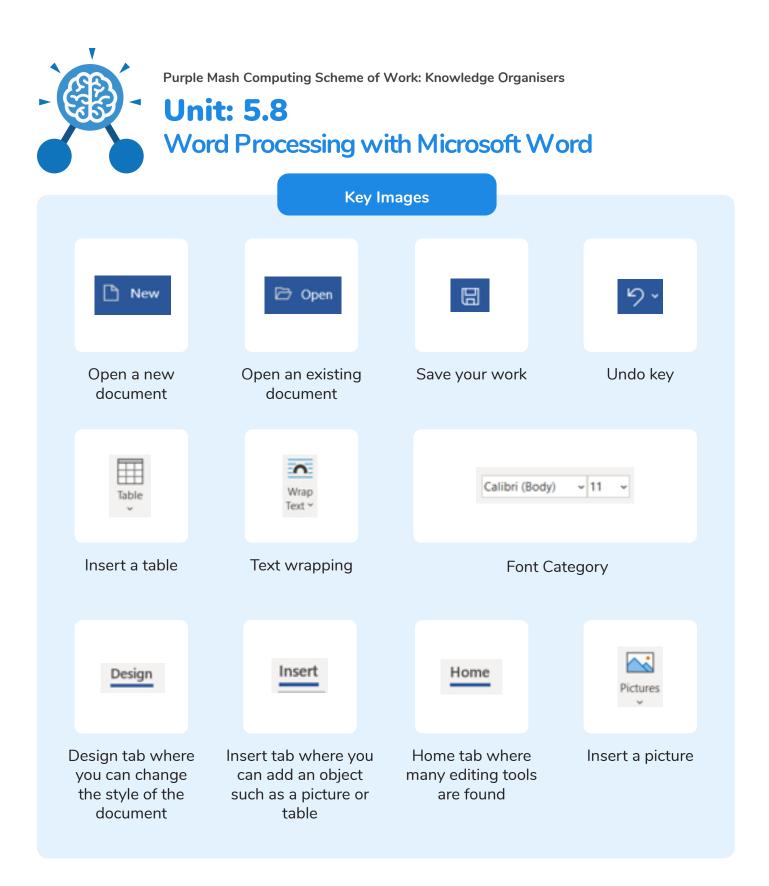

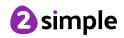